## **SSH — SECURE SHELL**

#### **Предыстория**

Анализ сетевого трафика — перехват паролей (rlogin, telnet, rsh, ftp). В 1995 г. Tatu Ylönen (ун-т Хельсинки) разработал первую версию SSH. Сначала — свободные реализации, впоследствии — проприетарные. Обнаружены уязвимости.

В 2006 г. — вторая версия протокола SSH-2, стандарты IETF.

С 2005 г. наиболее популярная реализация (клиент и сервер) — OpenSSH (лицензия BSD). Также популярен SSH-клиент PuTTY (лицензия MIT X11).

Аспекты безопасности:

- \* конфиденциальность данных (шифрование);
- \* целостность данных (имитовставка HMAC);
- $*$  man-in-the-middle (аутентификация сервера, инфраструктура ключей);
- \* denial of service отказ в обслуживании (уязвим);
- \* скрытые каналы (уязвим);
- \* forward secrecy предупреждающая безопасность (алг. Д-Х).

### **АРХИТЕКТУРА ПРОТОКОЛА SSH**

**RFC 4251 (январь 2006)** SSH-TRANPORT (RFC 4253): идентификация версий, согласование алгоритмов, аутентификация сервера. SSH-AUTH (RFC 4252): аутентификация клиента. SSH-CONNECTION (RFC 4254): логические каналы — интерактивные сеансы, удалённое вып. команд, перенаправление TCP-соединений, перенаправленияе X11-соединений.

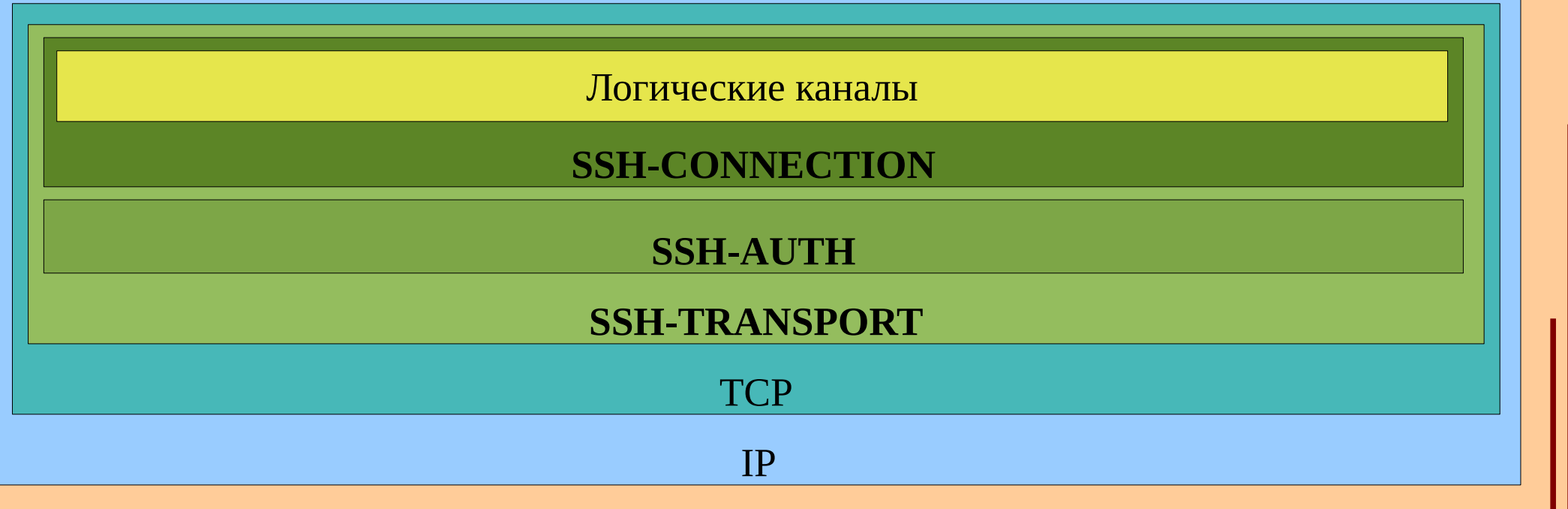

#### **RFC 4253 (январь 2006)**

Сервер ожидает соединение на TCP-порт 22. Клиент инициирует соединение. После установления соединения происходит обмен идентификационными строками:

**SSH-***protoversion***-***softwareversion* SP *comments* CR LF

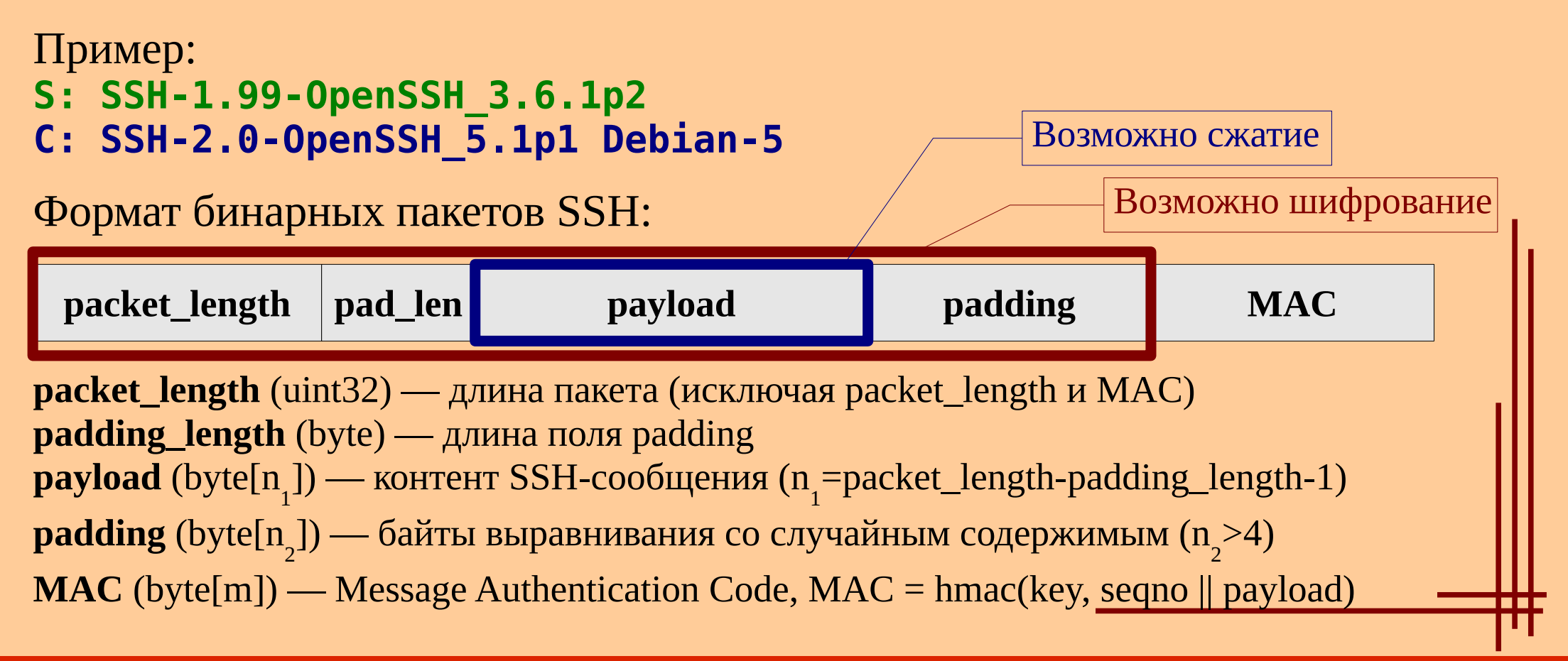

Каждое SSH-сообщение содержит байт типа сообщения и параметры, специфичные для данного типа.

- \* 1-19 общие сообщения транспортного протокола;
- \* 20-29 согласование алгоритмов;
- \* 30-49 обмен ключами;
- \* 50-59 общие сообщения протокола аутентификации;
- \* 60-79 специфические сообщения протокола аутентификации;
- \* 80-89 общие сообщения протокола соединения;
- \* 90-127 управление логическими каналами;
- \* 128-191 резерв;
- \* 192-255 локальные расширения.

Рекомендуемая максимальная длина SSH-сообщения — 32768, всего пакета — 35000 байт.

**Согласование алгоритмов:**

 \* алгоритм выбора ключей сеанса diffie-hellman-group1-sha1, diffie-hellman-group14-sha1 \* алгоритм проверки ключа сервера ssh-dss, ssh-rsa, pgp-sign-rsa, pgp-sign-dss \* алгоритм шифрования сеанса 3des-cbc, blowfish-cbc, aes128-cbc, aes256-cbc, arcfour, ..., none \* алгоритм проверки целостности (MAC) hmac-sha1, hmac-sha1-96, hmac-md5, hmac-md5-96, none \* алгоритм сжатия none, zlib \* язык сообщений

#### **Выбор ключей сеанса**

- **C: SSH\_MSG\_KEXINIT(...) согласование алгоритмов**
- **S: SSH\_MSG\_KEXINIT(...) согласование алгоритмов**
- **C: генерирует** *a***, вычисляет** *A* **SSH\_MSG\_KEXDH\_INIT(***A***)**
- **S: генерирует** *b***, вычисляет B***, K, H* **= hash(Vc || Vs || Ic || Is || Kspub || A** *||* **B** *|| K***), вычисляет ЭЦП от** *H* **на основе своего закрытого ключа** *s* **= sign(***H***,Kspri) SSH\_MSG\_KEXDH\_REPLY(Kspub ,** *B***,** *s***)**
- **C: проверяет доверие ключу сервера Kspub (по локальной базе .known\_hosts, по записи DNS SSHFP (RFC 4255) или запросив у пользователя), вычисляет** *K* **и** *H***, проверяет аутентичность сервера на основе** *s* **SSH\_MSG\_NEWKEYS() или SSH\_MSG\_DISCONNECT(***reason***,** *descr***,** *lang***) S: SSH\_MSG\_NEWKEYS() или SSH\_MSG\_DISCONNECT(***reason***,** *descr***,** *lang***)**

 $H$  — хэш обмена; первое значение *H* используется как session\_id *K* — общий секрет (перегенерируется через 1 час или 1 Гбайт) key = hash(*K* || *H* || *X* || session\_id), *X* — лат. буква «А» ... «F». Если длины хэша не хватает для формирования ключа:  $K2 =$  hash $(K || H || K1); K3 =$  hash $(K || H || K2);$  ...  $key = K1 || K2 || K3 || ...$ 

После завершения фазы согласования ключей клиент запрашивает сервис *service\_name*:

«ssh-userauth» — протокол аутентификации пользователя SSH, «ssh-connection» — протокол соединения SSH

- **C: SSH\_MSG\_SERVICE\_REQUEST(***service\_name***)**
- **S: SSH\_MSG\_SERVICE\_ACCEPT(***service\_name***) или SSH\_MSG\_DISCONNECT(***reason***,** *descr***,** *lang***)**

## **SSH: ПРОТОКОЛ АУТЕНТИФИКАЦИИ**

**RFC 4252 (январь 2006)**

**C: SSH\_MSG\_USERAUTH\_REQUEST(***user\_name***,** *service\_name***,** *method***, ...) = UAR**

**S: SSH\_MSG\_USERAUTH\_FAILURE(***methods\_list, partial***) или SSH\_MSG\_USERAUTH\_SUCCESS() или SSH\_MSG\_DISCONNECT(***reason***,** *descr***,** *lang***)**

Методы аутентификации: *publickey* — клиент высылает ЭЦП S c  $=$ sign(session\_id || UAR,  $Kc<sup>pri</sup>$ ), сервер проверяет доверие открытому ключу клиента Kc<sup>pub</sup> по имеющейся на сервере копии ключа, затем проверяет аутентичность клиента по Sc. *password* — клиент подтверждает свою аутентичность паролем. *hostbased* — аналогично publickey, только используется пара ключей для клиентского хоста; подтвердив аутентичность хоста, сервер доверяет имени пользователя.

*none* — без аутентификации.

## **SSH: ПРОТОКОЛ СОЕДИНЕНИЯ**

### **RFC 4254 (январь 2006)**

Прокол соединения допускает мультиплексирование нескольких логических каналов в рамках одного соединения (SSH-сеанса). Любая сторона может создать канал. Каналы идентифицируются по номеру (независимая нумерация на каждой стороне).

- → SSH\_MSG\_CHANNEL\_OPEN(type, s\_no, ...)
- ← SSH\_MSG\_CHANNEL\_OPEN\_CONFIRMATION(r\_no, s\_no, ...) или SSH\_MSG\_CHANNEL\_OPEN\_FAILURE(r\_no, reason, descr, lang)
- ↔ SSH\_MSG\_CHANNEL\_DATA(r\_no, data)
- ↔ SSH\_MSG\_CHANNEL\_EOF(r\_no)
- ↔ SSH\_MSG\_CHANNEL\_CLOSE(r\_no)

Многие каналы имеют расширения, работающие по схеме запрос-ответ:

- SSH\_MSG\_CHANNEL\_REQUEST(r\_no, request, want\_reply, ...)
- ← SSH\_MSG\_CHANNEL\_SUCCESS(r\_no) или SSH\_MSG\_CHANNEL\_FAILURE(r\_no)

## **SSH: ПРОТОКОЛ СОЕДИНЕНИЯ**

#### **Интерактивные сеансы**

Канал типа *session* предназначен для удалённого запуска приложений (шелл, программа, подсистема). Поддерживаются следующие запросы: «pty-req», «env», «shell», «exec», «subsystem», «window-change», «xon-xoff», «signal», «exit-status», «exit-signal»

#### **Перенаправление X11 (X11 Forwarding)**

Запрос «x11-req» в рамках канала интерактивного сеанса (*session*):на удалённой стороне генерируется фиктивный код mit-magic-cookie для прокси-X-сервера, открывается TCP-порт для приема соединений на прокси-X-сервер. При подключения удалённого X-клиента к прокси-Xсерверу создаётся новый канал типа *x11*. В X11-запросах фиктивный код заменяется кодом локального X-сервера.

## **SSH: ПРОТОКОЛ СОЕДИНЕНИЯ**

**Перенаправление TCP-портов (TCP Forwarding)**

Запрос перенаправления на удалённой стороне:

- → SSH\_MSG\_GLOBAL\_REQUEST("tcpip-forward", *want\_reply*, *addr*, *port*)
- ← SSH\_MSG\_REQUEST\_SUCCESS(*port*)
- → SSH\_MSG\_GLOBAL\_REQUEST("cancel-tcpip-forward", *want\_reply*, *addr*, *port*) Каналы:

*forwarded-tcpip* — подключение к порту удалённой стороны *direct-tcpip* — подключение к порту локальной стороны

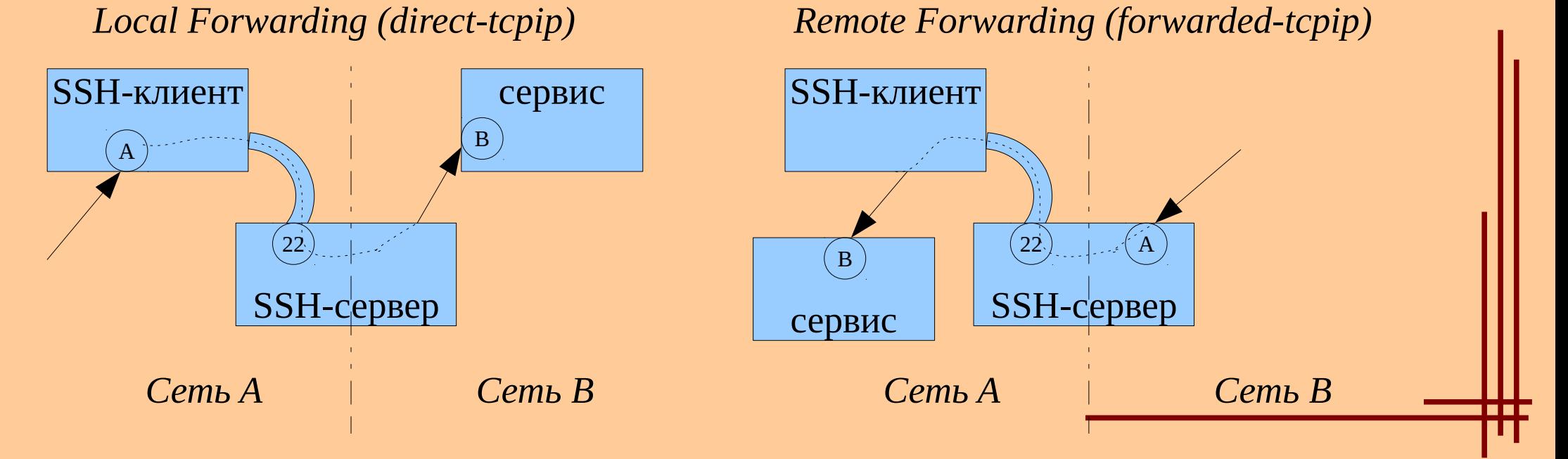

**© Петрозаводский госуниверситет, А. В. Соловьев, И. А. Митруков, 2006-2014 11**

## **SSH КАК ТРАНСПОРТ (ТУННЕЛЬ)**

- \* SFTP (реализовано как «subsystem») → SSHFS
- \* SCP (реализовано как «exec» для rcp)
- \* FISH (реализовано как «shell»)
- \* SVN+SSH
- \* VPN (только в OpenSSH)

Существует библиотека libssh, предоставляющая API для использования SSH в качестве универсального транспорта.